**IEEE Computer Society**

 Microsoft Windows Communication Foundation Craig McMurtry,Marc Mercuri,Nigel Watling,2006 Windows Communication Foundation (WCF--formerly codename Indigo) ties together previously separate Microsoft connectivity technologies (Web Services, MSMQ, COM+, .NET Remoting, etc.) into a single programming model. WCF is part of the WinFX platform that is essentially the Windows Programming SDK that will ship with Windows Vista. This title addresses an unmet need in the marketplace as there are no books, or much documentation at all, of the post-Beta 1 WCF programming model and therefore brings developers the information they need to be prepared to work with this technology upon its release. The reader will gain a comprehensive understanding of how to apply the Windows Communication Foundation to almost any distributed computing problem, from enterprise scale to peer-to-peer. Most importantly, after reading the book and working through the examples, they will actually have considerable experience using WCF, because the book and accompanying CD take the reader through the steps of actually building Windows Communication Foundation solutions.

The Security Development Lifecycle Michael Howard,Steve

Lipner,2006 Your customers demand and deserve better security and privacy in their software. This book is the first to detail a rigorous, proven methodology that measurably minimizes security bugs--the Security Development Lifecycle (SDL). In this longawaited book, security experts Michael Howard and Steve Lipner from the Microsoft Security Engineering Team guide you through each stage of the SDL--from education and design to testing and post-release. You get their first-hand insights, best practices, a practical history of the SDL, and lessons to help you implement the SDL in any development organization. Discover how to: Use a streamlined risk-analysis process to find security design issues before code is committed Apply secure-coding best practices and a proven testing process Conduct a final security review before a product ships Arm customers with prescriptive guidance to configure and deploy your product more securely Establish a plan to respond to new security vulnerabilities Integrate security discipline into agile methods and processes, such as Extreme Programming and Scrum Includes a CD featuring: A six-part security class video conducted by the authors and other Microsoft security experts Sample SDL documents and fuzz testing tool PLUS--Get book updates on the Web. For customers who

purchase an ebook version of this title, instructions for downloading the CD files can be found in the ebook.

 **Guide to Securing Microsoft Windows XP Systems for IT Professionals: A NIST Security Configuration Checklist** Karen Scarfone,2009-08 When an IT security configuration checklist (e.g., hardening or lockdown guide) is applied to a system in combination with trained system administrators and a sound and effective security program, a substantial reduction in vulnerability exposure can be achieved. This guide will assist personnel responsible for the administration and security of Windows XP systems. It contains information that can be used to secure local Windows XP workstations, mobile computers, and telecommuter systems more effectively in a variety of environments, including small office, home office and managed enterprise environments. The guidance should only be applied throughout an enterprise by trained and experienced system administrators. Illustrations.

 **Strengthening Forensic Science in the United States** National Research Council,Division on Engineering and Physical Sciences,Committee on Applied and Theoretical Statistics,Policy and Global Affairs,Committee on Science, Technology, and Law,Committee on Identifying the Needs of the Forensic Sciences

Community,2009-07-29 Scores of talented and dedicated people serve the forensic science community, performing vitally important work. However, they are often constrained by lack of adequate resources, sound policies, and national support. It is clear that change and advancements, both systematic and scientific, are needed in a number of forensic science disciplines to ensure the reliability of work, establish enforceable standards, and promote best practices with consistent application. Strengthening Forensic Science in the United States: A Path Forward provides a detailed plan for addressing these needs and suggests the creation of a new government entity, the National Institute of Forensic Science, to establish and enforce standards within the forensic science community. The benefits of improving and regulating the forensic science disciplines are clear: assisting law enforcement officials, enhancing homeland security, and reducing the risk of wrongful conviction and exoneration. Strengthening Forensic Science in the United States gives a full account of what is needed to advance the forensic science disciplines, including upgrading of systems and organizational structures, better training, widespread adoption of uniform and enforceable best practices, and mandatory certification and accreditation programs. While this book provides

an essential call-to-action for congress and policy makers, it also serves as a vital tool for law enforcement agencies, criminal prosecutors and attorneys, and forensic science educators.

 **Guide to the Software Engineering Body of Knowledge (Swebok(r))** IEEE Computer Society,2014 In the Guide to the Software Engineering Body of Knowledge (SWEBOK(R) Guide), the IEEE Computer Society establishes a baseline for the body of knowledge for the field of software engineering, and the work supports the Society's responsibility to promote the advancement of both theory and practice in this field. It should be noted that the Guide does not purport to define the body of knowledge but rather to serve as a compendium and guide to the knowledge that has been developing and evolving over the past four decades. Now in Version 3.0, the Guide's 15 knowledge areas summarize generally accepted topics and list references for detailed information. The editors for Version 3.0 of the SWEBOK(R) Guide are Pierre Bourque (Ecole de technologie superieure (ETS), Universite du Quebec) and Richard E. (Dick) Fairley (Software and Systems Engineering Associates (S2EA)).

 Word 2007 Chris Grover,2007 Updated to incorporate the latest features, tools, and functions of the new version of the

popular word processing software, a detailed manual explains all the basics, as well as how to create sophisticated page layouts, insert forms and tables, use graphics, and create book-length documents with outlines and Master Documents. Original. (All Users)

 **Windows 7 Resource Kit** Mitch Tulloch,Tony Northrup,Jerry Honeycutt,Ed Wilson,2009-10-07 In-depth and comprehensive, this official RESOURCE KIT delivers the information you need to administer Windows 7 in the enterprise. You get authoritative technical guidance from those who know the technology best—Microsoft Most Valuable Professionals (MVPs) and the Windows 7 Team—along with hundreds of scripts and other essential resources on CD. Get expert guidance on how to: Apply best practices for using Microsoft Deployment Toolk Plan userstate migration; test application compatibility; manage update Manage Group Policy Objects using Windows PowerShell Administer Windows Firewall and Windows BitLocker Implement Ipsec, IPv6, wireless, and VPN connectivity Install and configure printers, devices, and services Manage disks, file systems, storage, and data security Administer search and indexing with Group Policy Diagnose and resolve startup, hardware, and networking

issue CD FEATURES: Nearly 200 Windows PowerShell scripts created specifically for this book—customize to administer your environment Windows 7 Resource Kit PowerShell Pack—700 cmdlets and functions to extend Windows in-box functionality Links to author Web sites Sample chapters from Microsoft Press books Fully searchable eBook For customers who purchase an ebook version of this title, instructions for downloading the CD files can be found in the ebook.

 Blindsight Peter Watts,2006-10-03 Hugo and Shirley Jackson award-winning Peter Watts stands on the cutting edge of hard SF with his acclaimed novel, Blindsight Two months since the stars fell... Two months of silence, while a world held its breath. Now some half-derelict space probe, sparking fitfully past Neptune's orbit, hears a whisper from the edge of the solar system: a faint signal sweeping the cosmos like a lighthouse beam. Whatever's out there isn't talking to us. It's talking to some distant star, perhaps. Or perhaps to something closer, something en route. So who do you send to force introductions with unknown and unknowable alien intellect that doesn't wish to be met? You send a linguist with multiple personalities, her brain surgically partitioned into separate, sentient processing cores. You send a biologist so

radically interfaced with machinery that he sees x-rays and tastes ultrasound. You send a pacifist warrior in the faint hope she won't be needed. You send a monster to command them all, an extinct hominid predator once called vampire, recalled from the grave with the voodoo of recombinant genetics and the blood of sociopaths. And you send a synthesist—an informational topologist with half his mind gone—as an interface between here and there. Pray they can be trusted with the fate of a world. They may be more alien than the thing they've been sent to find. At the Publisher's request, this title is being sold without Digital Rights Management Software (DRM) applied.

 The R Book Michael J. Crawley,2007-06-13 The high-level language of R is recognized as one of the mostpowerful and flexible statistical software environments, and israpidly becoming the standard setting for quantitative analysis,statistics and graphics. R provides free access to unrivalledcoverage and cutting-edge applications, enabling the user to applynumerous statistical methods ranging from simple regression to timeseries or multivariate analysis. Building on the success of the author's bestsellingStatistics: An Introduction using R, The R Book ispacked with worked examples, providing an all inclusive guide to R,ideal

for novice and more accomplished users alike. The bookassumes no background in statistics or computing and introduces theadvantages of the R environment, detailing its applications in awide range of disciplines. Provides the first comprehensive reference manual for the Rlanguage, including practical guidance and full coverage of thegraphics facilities. Introduces all the statistical models covered by R, beginningwith simple classical tests such as chi-square and t-test. Proceeds to examine more advance methods, from regression andanalysis of variance, through to generalized linear models,generalized mixed models, time series, spatial statistics,multivariate statistics and much more. The R Book is aimed at undergraduates, postgraduates andprofessionals in science, engineering and medicine. It is alsoideal for students and professionals in statistics, economics,geography and the social sciences.

 **Beginning ASP.NET 3.5** Imar Spaanjaars,2009-02-10 This book is for anyone who wants to learn how to build rich and interactive Microsoft ASP.NET web sites. With the knowledge you gain from this book, you create a great foundation to build any type of web site, ranging from simple hobby-related web sites to sites you may be creating for commercial purposes. Using this book's step-by-

step format you'll learn to: Obtain, install, and customize Visual Web Developer (VWD) 2008 create a new web site and how to add new pages to it. use the numerous tools in VWD to create HTML and ASP.NET pages use the VWD tools and CSS, the language that is used to format web pages What ASP.NET server controls are, what they are used for, and how to use them program web pages Visual Basic or C# create consistent-looking pages through the use of master pages, skins, and themes build the navigation structure of your site create and use User Controls and enhance them to repeat content like menus and banners accept, validate, and process user input and send e-mail from your ASP.NET web application create good looking, flicker free web page interaction with ASP.NET Ajax the basics of SQL, the language used access and alter data in a database use the database tools found in Visual Web Developer use the ASP.NET data controls to create an interface for your users to interact with your application's data use LINQ to SQL to access SQL Server databases without writing a lot of manual code change the visual appearance of your data through the use of control styles interact with the data-bound controls and speed up your application use the security ASP.NET features to create user accounts, distinguish

between anonymous and logged on users, and manage the users in your system create personalized web pages with content targeted at individual users find and fix problems with VWD debugging tools deploy and run your final web site

**Monetary Policy and the Housing Bubble** ,

 **Democratizing Innovation** Eric Von Hippel,2006-02-17 The process of user-centered innovation: how it can benefit both users and manufacturers and how its emergence will bring changes in business models and in public policy. Innovation is rapidly becoming democratized. Users, aided by improvements in computer and communications technology, increasingly can develop their own new products and services. These innovating users—both individuals and firms—often freely share their innovations with others, creating user-innovation communities and a rich intellectual commons. In Democratizing Innovation, Eric von Hippel looks closely at this emerging system of user-centered innovation. He explains why and when users find it profitable to develop new products and services for themselves, and why it often pays users to reveal their innovations freely for the use of all.The trend toward democratized innovation can be seen in software and information products—most notably in the free and

open-source software movement—but also in physical products. Von Hippel's many examples of user innovation in action range from surgical equipment to surfboards to software security features. He shows that product and service development is concentrated among lead users, who are ahead on marketplace trends and whose innovations are often commercially attractive. Von Hippel argues that manufacturers should redesign their innovation processes and that they should systematically seek out innovations developed by users. He points to businesses—the custom semiconductor industry is one example—that have learned to assist user-innovators by providing them with toolkits for developing new products. User innovation has a positive impact on social welfare, and von Hippel proposes that government policies, including R&D subsidies and tax credits, should be realigned to eliminate biases against it. The goal of a democratized user-centered innovation system, says von Hippel, is well worth striving for. An electronic version of this book is available under a Creative Commons license.

 **SAS 9.1.3 Intelligence Platform** SAS Institute,2007 Explains how to administer the SAS Web applications that run in the middle tier of the SAS Intelligence Platform. The Web applications include

the SAS Information Delivery Portal, SAS Web Report Studio, and SAS Web OLAP Viewer for Java.This guide describes the middletier environment, provides sample deployment scenarios, and explains how to configure the Web applications for optimal performance. The guide contains instructions for common administrative tasks, such as configuring trusted Web authentication, as well as instructions for administering the individual Web applications. For example, the guide explains how to add content to the SAS Information Delivery Portal and how to control access to that content. This title is also available online.

 End to End Performance Management on IBM i Hernando Bedoya,Mark Roy,Nandoo Neerukonda,Petri Nuutinen,IBM Redbooks,2009-11-23 Monitoring and managing your system's performance is critical to ensure that you are keeping pace with the changing demands of your business. To respond to business changes effectively, your system must change too. Managing your system, at first glance, might seem like just another timeconsuming job. But the investment soon pays off because the system runs more efficiently, and this is reflected in your business. It is efficient because changes are planned and managed. Managing performance of any system can be a complex task that

requires a thorough understanding of that system's hardware and software. IBM® i is an industry leader in the area of performance management and has many qualities that are not found in other systems, such as: - Unparalleled performance metrics - Always-on collection of metrics - Graphical investigation of performance data While understanding all the different processes that affect system performance can be challenging and resolving performance problems requires the effective use of a large suite of tools, the functions offered by IBM i are intended to make this job easier for users. This IBM Redbooks® publication explains the tasks and rich tools associated with performance management on IBM i.

 **Rtfm** Ben Clark,2014-02-11 The Red Team Field Manual (RTFM) is a no fluff, but thorough reference guide for serious Red Team members who routinely find themselves on a mission without Google or the time to scan through a man page. The RTFM contains the basic syntax for commonly used Linux and Windows command line tools, but it also encapsulates unique use cases for powerful tools such as Python and Windows PowerShell. The RTFM will repeatedly save you time looking up the hard to remember Windows nuances such as Windows wmic and dsquery command line tools, key registry values, scheduled tasks syntax,

startup locations and Windows scripting. More importantly, it should teach you some new red team techniques.

 **Windows Registry Forensics** Harlan Carvey,2011-01-03 Windows Registry Forensics provides the background of the Windows Registry to help develop an understanding of the binary structure of Registry hive files. Approaches to live response and analysis are included, and tools and techniques for postmortem analysis are discussed at length. Tools and techniques are presented that take the student and analyst beyond the current use of viewers and into real analysis of data contained in the Registry, demonstrating the forensic value of the Registry. Named a 2011 Best Digital Forensics Book by InfoSec Reviews, this book is packed with real-world examples using freely available open source tools. It also includes case studies and a CD containing code and author-created tools discussed in the book. This book will appeal to computer forensic and incident response professionals, including federal government and commercial/private sector contractors, consultants, etc. Named a 2011 Best Digital Forensics Book by InfoSec Reviews Packed with real-world examples using freely available open source tools Deep explanation and understanding of the Windows Registry – the most difficult part of Windows to

analyze forensically Includes a CD containing code and authorcreated tools discussed in the book

 Expert Oracle Database Architecture Thomas Kyte,2006-11-07 \* Based on a proven best-seller and written by the most recognized Oracle expert in the world and f \* Fully revised book, covering bothfor the 9i and 10g versions of the database \* Based on what is widely-recognized as the best Oracle book ever written. It defines what Oracle really is, and why it is so powerful \* Inspired by the thousands of questions Tom has answered on his http://asktom.oracle.com site. It defines what Oracle really is, and why it is so powerful It and it tackles the problems that developers and DBAs struggle with every day

 The Web Collection, Revealed Sherry Bishop,Jim Shuman,James E. Shuman,Barbara Waxer,2005-11 Accompanying disks contains instructor resources, lesson plans, presentation files, test bank, solutions, data files for students, and more.

 **IBM Power Systems SR-IOV: Technical Overview and Introduction** Scott Vetter,Shivaji D Bhosale,Alexandre Bicas Caldeira,Bart $\square$ omiej Grabowski,Chuck Graham,Alexander D Hames,Volker Haug,Marc-Eric Kahle,Cesar Diniz Maciel,Manjunath N Mangalur,Monica Sanchez,IBM Redbooks,2017-01-12 This IBM®

RedpaperTM publication describes the adapter-based virtualization capabilities that are being deployed in high-end IBM POWER7+TM processor-based servers. Peripheral Component Interconnect Express (PCIe) single root I/O virtualization (SR-IOV) is a virtualization technology on IBM Power Systems servers. SR-IOV allows multiple logical partitions (LPARs) to share a PCIe adapter with little or no run time involvement of a hypervisor or other virtualization intermediary. SR-IOV does not replace the existing virtualization capabilities that are offered as part of the IBM PowerVM® offerings. Rather, SR-IOV compliments them with additional capabilities. This paper describes many aspects of the SR-IOV technology, including: A comparison of SR-IOV with standard virtualization technology Overall benefits of SR-IOV Architectural overview of SR-IOV Planning requirements SR-IOV deployment models that use standard I/O virtualization Configuring the adapter for dedicated or shared modes Tips for maintaining and troubleshooting your system Scenarios for configuring your system This paper is directed to clients, IBM Business Partners, and system administrators who are involved with planning, deploying, configuring, and maintaining key virtualization technologies.

 **Identity Management Design Guide with IBM Tivoli Identity Manager** Axel Buecker,Dr. Werner Filip,Jaime Cordoba Palacios,Andy Parker,IBM Redbooks,2009-11-06 Identity management is the concept of providing a unifying interface to manage all aspects related to individuals and their interactions with the business. It is the process that enables business initiatives by efficiently managing the user life cycle (including identity/resource provisioning for people (users)), and by integrating it into the required business processes. Identity management encompasses all the data and processes related to the representation of an individual involved in electronic transactions. This IBM® Redbooks® publication provides an approach for designing an identity management solution with IBM Tivoli® Identity Manager Version 5.1. Starting from the high-level, organizational viewpoint, we show how to define user registration and maintenance processes using the self-registration and self-care interfaces as well as the delegated administration capabilities. Using the integrated workflow, we automate the submission/approval processes for identity management requests, and with the automated user provisioning, we take workflow output and automatically implement the administrative requests on the

environment with no administrative intervention. This book is a valuable resource for security administrators and architects who wish to understand and implement a centralized identity management and security infrastructure.

When somebody should go to the ebook stores, search creation by shop, shelf by shelf, it is in reality problematic. This is why we present the ebook compilations in this website. It will unquestionably ease you to see guide **How To Add Management Tools In Start Menu In Windows 8 2005.htm** as you such as.

By searching the title, publisher, or authors of guide you in fact want, you can discover them rapidly. In the house, workplace, or perhaps in your method can be every best area within net connections. If you goal to download and install the How To Add Management Tools In Start Menu In Windows 8 2005.htm, it is utterly simple then, previously currently we extend the associate to buy and make bargains to download and install How To Add Management Tools In Start Menu In Windows 8 2005.htm so simple!

**Table of Contents How To Add Management Tools In Start Menu In Windows 8 2005.htm**

1. Understanding the eBook How To Add Management

Tools In Start Menu In

Windows 8 2005.htm

- The Rise of Digital
	- Reading How To

Add Management

Tools In Start Menu

In Windows 8

2005.htm

Advantages of

eBooks Over

Traditional Books

2. Identifying How To Add

Management Tools In Start Menu In Windows 8 2005.htm

- Exploring Different **Genres**
- Considering Fiction vs. Non-Fiction
- Determining Your Reading Goals
- 3. Choosing the Right eBook

Platform

- Popular eBook Platforms
- Features to Look

for in an How To

Add Management

Tools In Start Menu

In Windows 8

2005.htm

- User-Friendly Interface
- 4. Exploring eBook Recommendations from How To Add Management

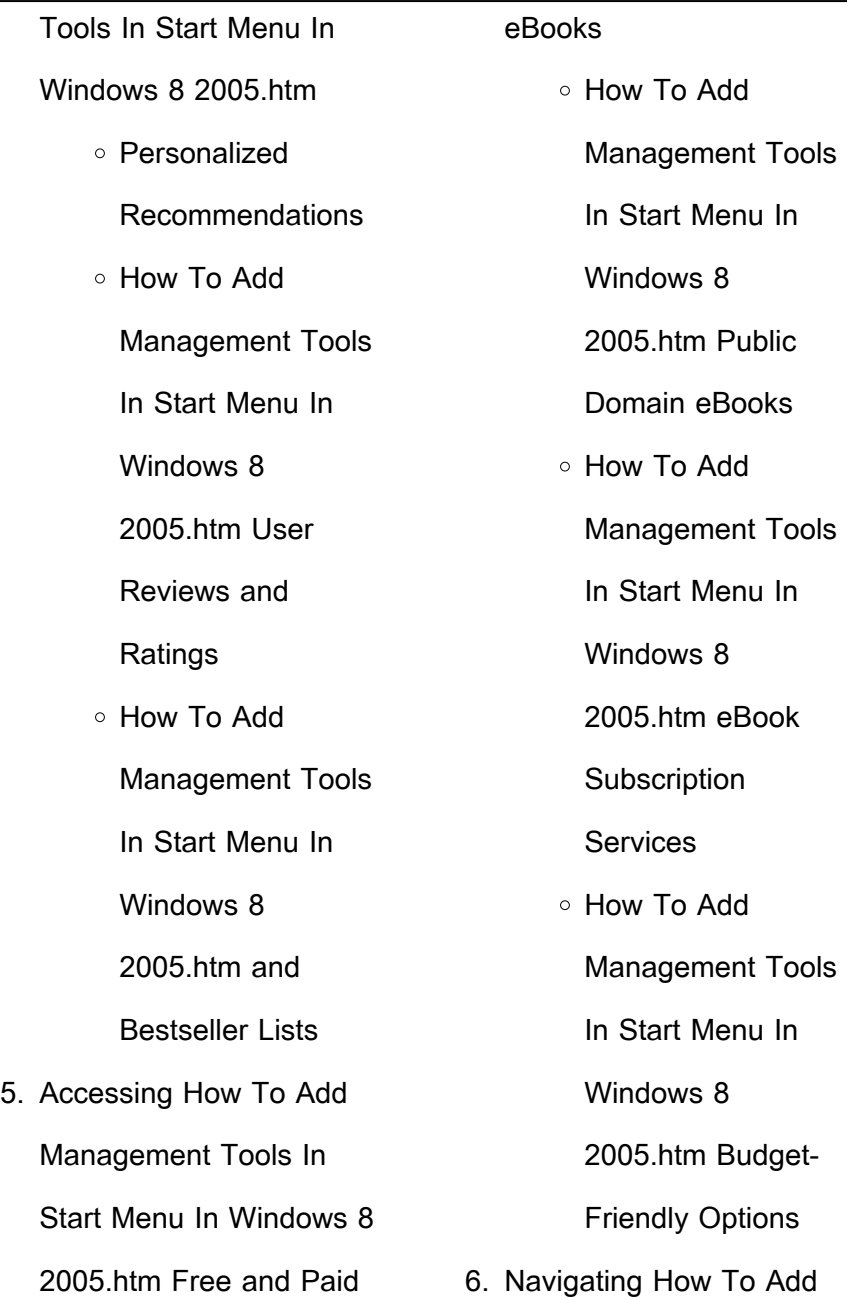

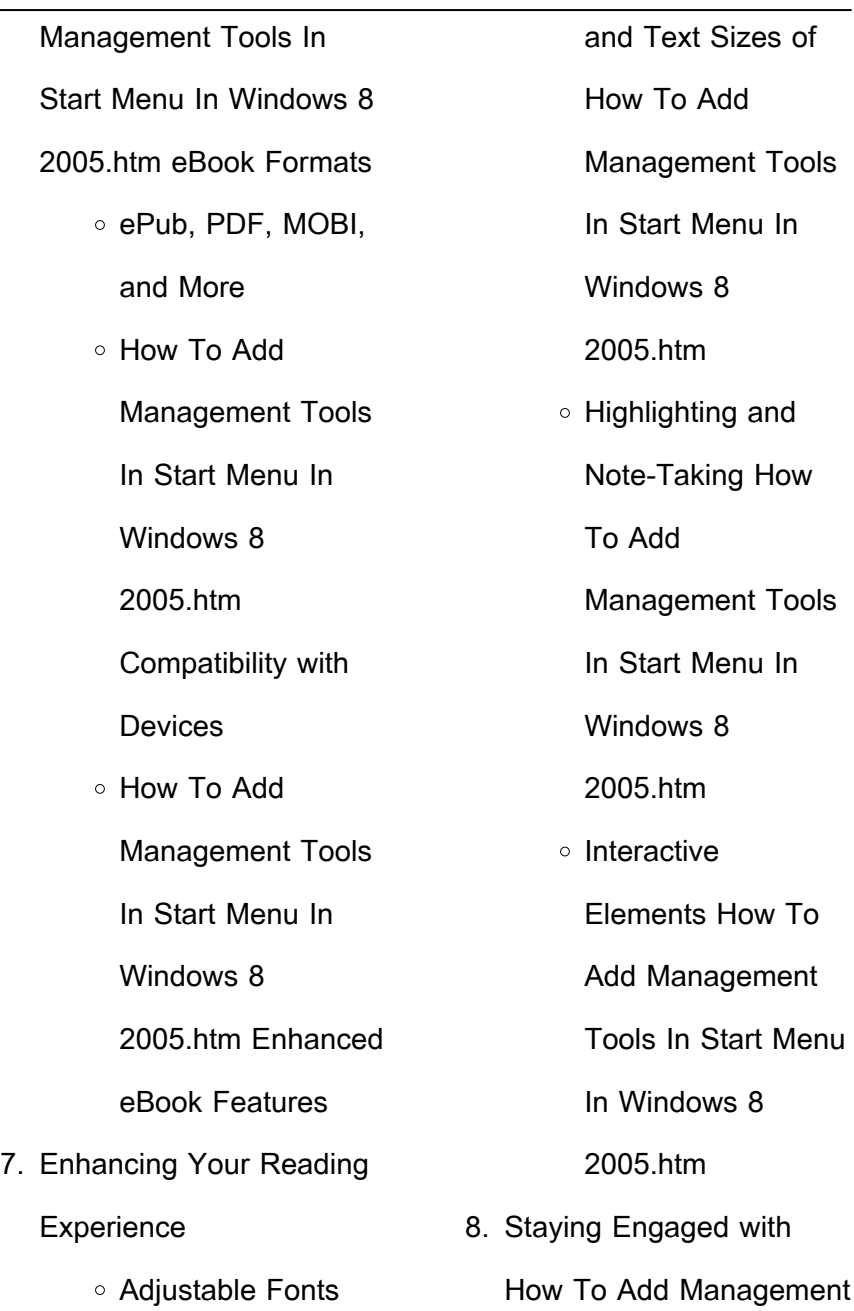

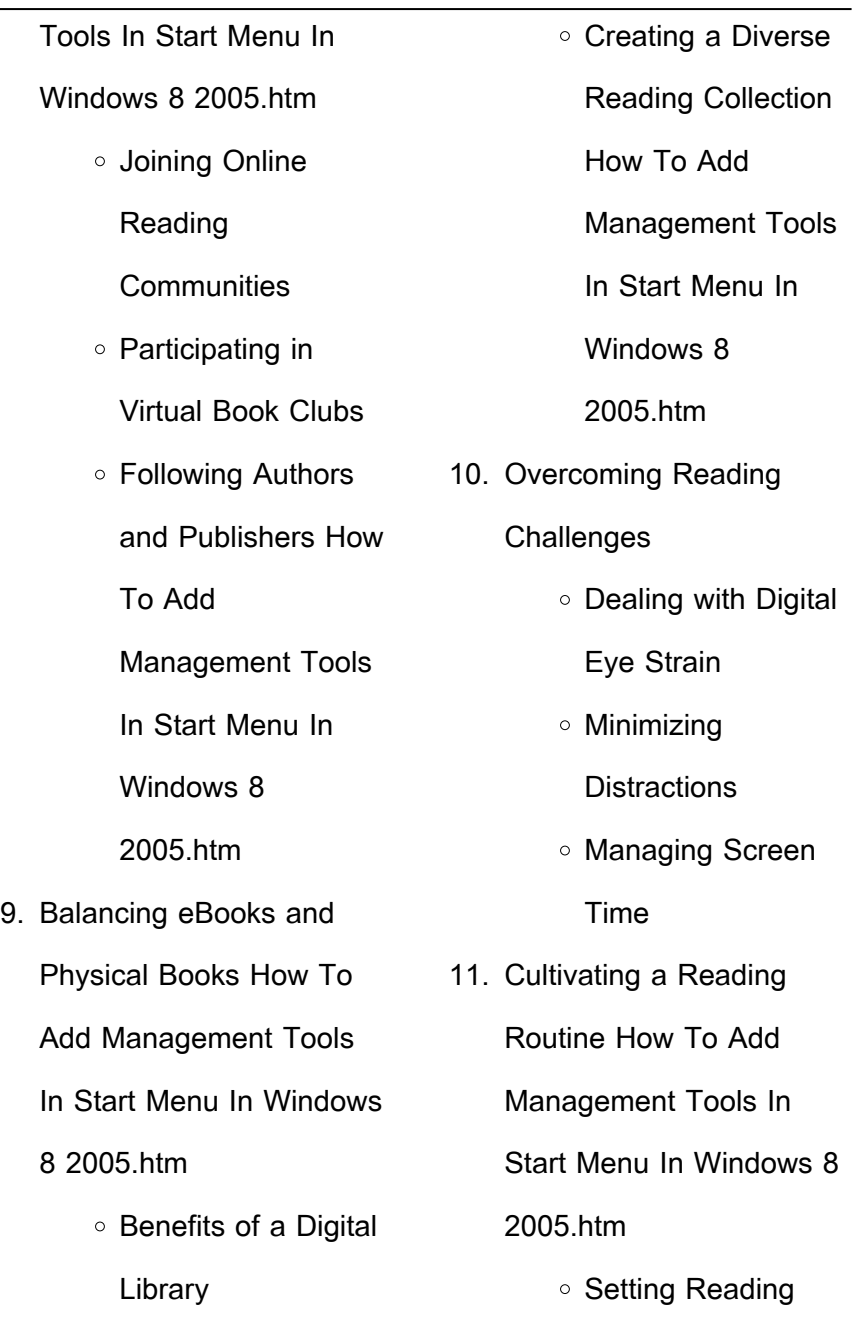

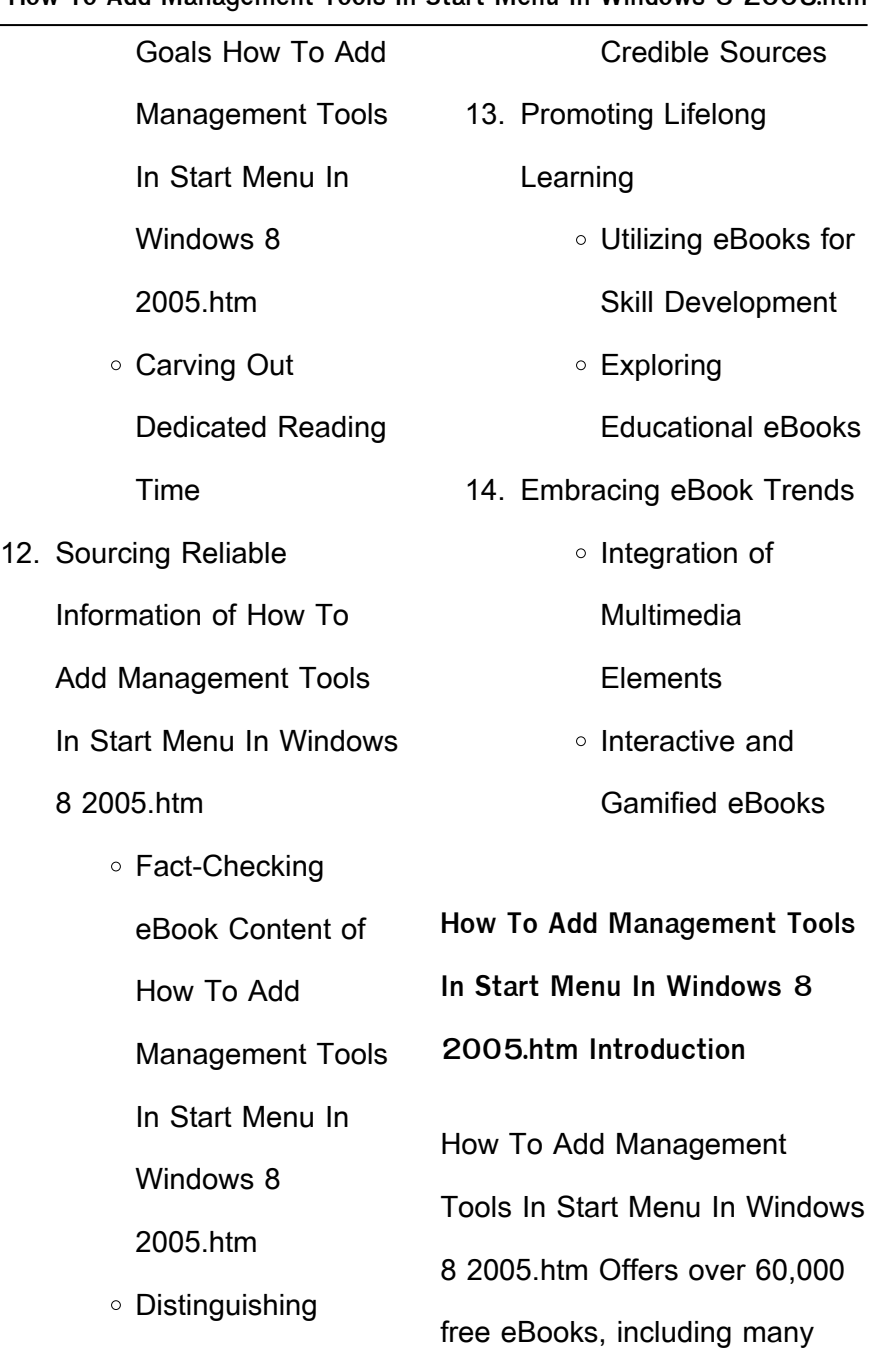

classics that are in the public domain. Open Library: Provides access to over 1 million free eBooks, including classic literature and contemporary works. How To Add Management Tools In Start Menu In Windows 8 2005.htm Offers a vast collection of books, some of which are available for free as PDF downloads, particularly older books in the public domain. How To Add Management Tools In Start Menu In Windows 8 2005.htm : This website hosts a vast collection of scientific articles, books, and textbooks. While it operates in a legal gray area due to copyright issues, its a popular resource for finding

various publications. Internet Archive for How To Add Management Tools In Start Menu In Windows 8 2005.htm : Has an extensive collection of digital content, including books, articles, videos, and more. It has a massive library of free downloadable books. FreeeBooks How To Add Management Tools In Start Menu In Windows 8 2005.htm Offers a diverse range of free eBooks across various genres. How To Add Management Tools In Start Menu In Windows 8 2005.htm Focuses mainly on educational books, textbooks, and business books. It offers free PDF downloads for educational purposes. How To

Add Management Tools In Start Menu In Windows 8 2005.htm Provides a large selection of free eBooks in different genres, which are available for download in various formats, including PDF. Finding specific How To Add Management Tools In Start Menu In Windows 8 2005.htm, especially related to How To Add Management Tools In Start Menu In Windows 8 2005.htm, might be challenging as theyre often artistic creations rather than practical blueprints. However, you can explore the following steps to search for or create your own Online Searches: Look for websites, forums, or blogs dedicated to How To Add Management Tools In Start

Menu In Windows 8 2005.htm, Sometimes enthusiasts share their designs or concepts in PDF format. Books and Magazines Some How To Add Management Tools In Start Menu In Windows 8 2005.htm books or magazines might include. Look for these in online stores or libraries. Remember that while How To Add Management Tools In Start Menu In Windows 8 2005.htm, sharing copyrighted material without permission is not legal. Always ensure youre either creating your own or obtaining them from legitimate sources that allow sharing and downloading. Library Check if

your local library offers eBook lending services. Many libraries have digital catalogs where you can borrow How To Add Management Tools In Start Menu In Windows 8 2005.htm eBooks for free, including popular titles.Online Retailers: Websites like Amazon, Google Books, or Apple Books often sell eBooks. Sometimes, authors or publishers offer promotions or free periods for certain books.Authors Website Occasionally, authors provide excerpts or short stories for free on their websites. While this might not be the How To Add Management Tools In Start Menu In Windows 8 2005.htm full book , it can give you a

taste of the authors writing style.Subscription Services Platforms like Kindle Unlimited or Scribd offer subscriptionbased access to a wide range of How To Add Management Tools In Start Menu In Windows 8 2005.htm eBooks, including some popular titles.

**FAQs About How To Add Management Tools In Start Menu In Windows 8 2005.htm Books**

**What is a How To Add Management Tools In Start Menu In Windows 8 2005.htm PDF?** A PDF (Portable Document Format) is a file

format developed by Adobe that preserves the layout and formatting of a document, regardless of the software, hardware, or operating system used to view or print it. **How do I create a How To Add Management Tools In Start Menu In Windows 8 2005.htm PDF?** There are several ways to create a PDF: Use software like Adobe Acrobat, Microsoft Word, or Google Docs, which often have built-in PDF creation tools. Print to PDF: Many applications and operating systems have a "Print to PDF" option that allows you to save a document as a PDF file instead of printing it on paper. Online converters: There are various online tools that can convert different file types to PDF. **How do I edit a How To Add Management Tools In Start Menu In Windows 8 2005.htm PDF?** Editing a PDF can be done with software like Adobe Acrobat, which allows direct editing of text, images, and other elements within the PDF. Some free tools, like PDFescape or Smallpdf, also offer basic editing capabilities. **How do I convert a How To Add Management Tools In Start Menu In Windows 8 2005.htm PDF to another file format?** There are multiple ways to convert a PDF to another format: Use online converters like Smallpdf, Zamzar, or Adobe Acrobats export feature to

convert PDFs to formats like Word, Excel, JPEG, etc. Software like Adobe Acrobat, Microsoft Word, or other PDF editors may have options to export or save PDFs in different formats. **How do I passwordprotect a How To Add Management Tools In Start Menu In Windows 8 2005.htm PDF?** Most PDF editing software allows you to add password protection. In Adobe Acrobat, for instance, you can go to "File" -> "Properties" -> "Security" to set a password to restrict access or editing capabilities. Are there any free alternatives to Adobe Acrobat for working with PDFs? Yes, there are many free alternatives for working with PDFs, such as: LibreOffice: Offers PDF editing features. PDFsam: Allows splitting, merging, and editing PDFs. Foxit Reader: Provides basic PDF viewing and editing capabilities. How do I compress a PDF file? You can use online tools like Smallpdf, ILovePDF, or desktop software like Adobe Acrobat to compress PDF files without significant quality loss. Compression reduces the file size, making it easier to share and download. Can I fill out forms in a PDF file? Yes, most PDF viewers/editors like Adobe Acrobat, Preview (on Mac), or various online tools allow you to fill out forms in PDF files by selecting text fields and entering

information. Are there any restrictions when working with PDFs? Some PDFs might have restrictions set by their creator, such as password protection, editing restrictions, or print restrictions. Breaking these restrictions might require specific software or tools, which may or may not be legal depending on the circumstances and local laws.

**How To Add Management Tools In Start Menu In Windows 8 2005.htm :**

how to be miserable 40 strategies you already use pdf - Mar 28 2022 web jun 16 2016 how to be

miserable 40 strategies you already use pdf this ebook is not available please try again later summary in how to be miserable psychologist randy paterson outlines 40 specific behaviors and habits which if followed are sure to lead to a lifetime of unhappiness dr randy paterson how to be miserable 40 strategies you already use - Jun 11 2023 web the audiobook how to be miserable 40 strategies you already use outlines 40 specific behaviors and habits which if followed are sure to lead to a lifetime of unhappiness **how to be miserable 40 strategies you already use** - Mar 08 2023

web may 1 2016 how to be miserable 40 strategies you already use kindle edition by paterson randy j download it once and read it on your kindle device pc phones or tablets use features like bookmarks note taking and highlighting while reading how to be miserable 40 strategies you already use how to be miserable 40 strategies you already use - Sep 02 2022

web book description in how to be miserable psychologist randy paterson outlines 40 specific behaviors and habits which if followed are sure to lead to a lifetime of unhappiness on the other hand if you do the opposite you may yet join the

ranks of happy people everywhere read more checklist of strategies from randy paterson s how to be miserable 40 - Nov 04 2022 web checklist of strategies from randy paterson s how to be miserable 40 strategies you already use raw how to be miserable md adopting a miserable lifestyle 1 avoid all exercise 2 eat what you re told 3 don t waste your life in bed 4 live better through chemistry 5 maximize your screen time 6 if you want it buy it 7 can t afford it

how to be miserable 40 strategies you already use azw3 - Apr 09 2023 web how to be miserable 40

strategies you already use azw3 download azw3 summary download how to be miserable 40 strategies you already use pdf description similar free pdfs how to be miserable 40 strategies you already use 2016 how to be miserable in your twenties 40 strategies to fail at **how to be miserable 40 strategies you already use google play** - Aug 01 2022 web audiobook 5 hr unabridged family home eligible info 29 95 25 95 audiobook play sample switch to the ebook about this audiobook arrow forward in how to be miserable **how to be miserable 40 strategies you already use** - Aug 13 2023

web oct 5 2017 description randy j paterson has hit a home run with this highly accessible engaging book how to be miserable uses tongue in cheek humor scientifically grounded practical advice and a healthy dose of what is colloquially known as reverse psychology to help put an end to common behavioral patterns that contribute to unhappiness **how to be miserable 40 strategies you already use** - Apr 28 2022 web may 3 2023 sound familiar this tongue in cheek guide will help you identify the behaviors that make you unhappy and discover how you and only you are holding

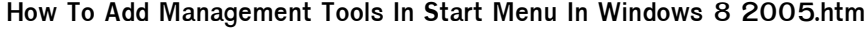

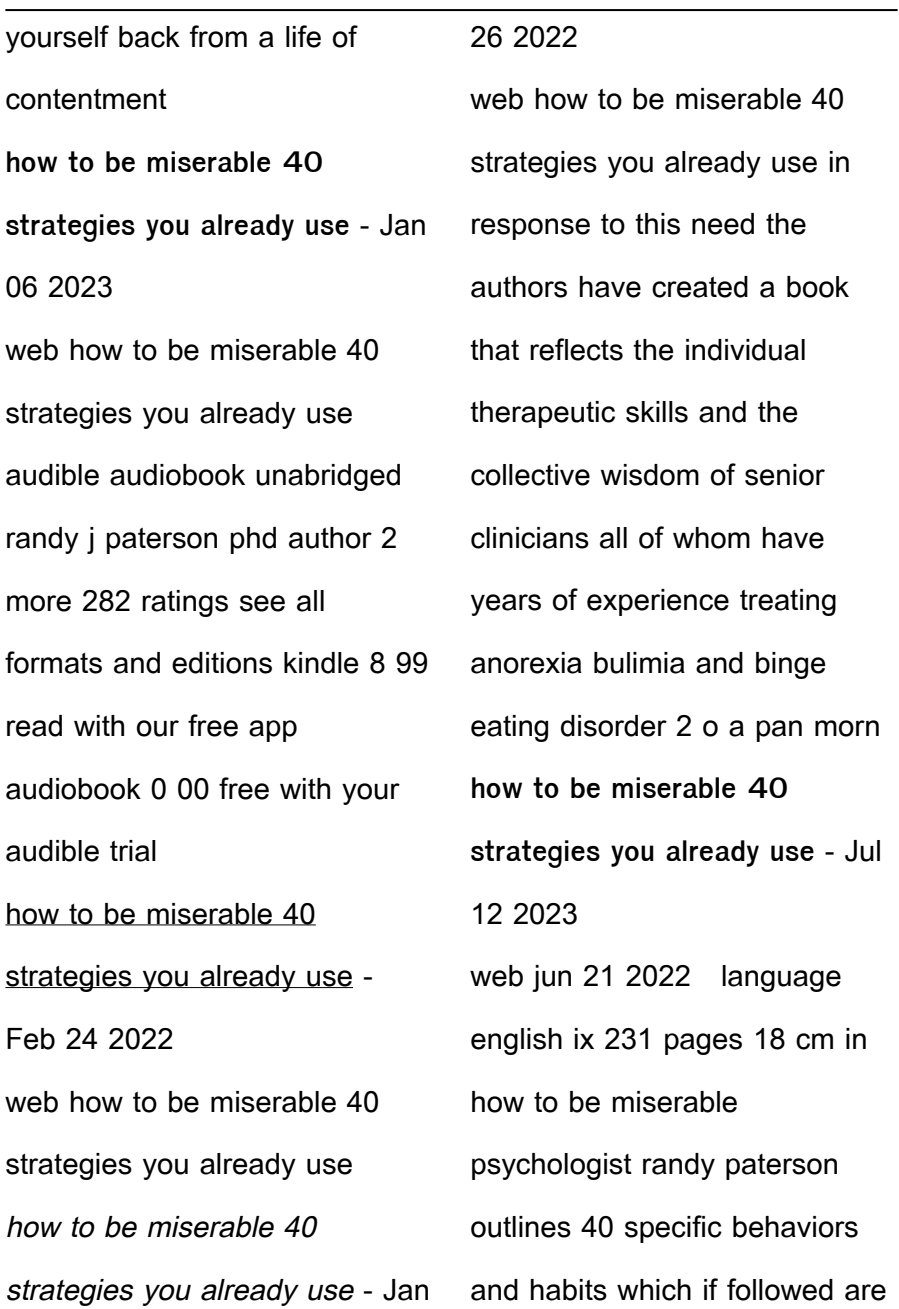

sure to lead to a lifetime of unhappiness on the other hand if you do the opposite you may yet join the ranks of happy people everywhere **how to be miserable 40 strategies you already use goodreads** - Feb 07 2023 web may 1 2016 this is a good checklist to see where you are already acting wisely and what habits you d best focus on reversing contents paterson rj 2016 05 00 how to be miserable 40 strategies you already use introduction the dreams of another age the ten million dollar question column a and column b what s the problem how to be miserable 40

strategies you already use google - May 10 2023 web may 1 2016 how to be miserable 40 strategies you already use randy j paterson new harbinger publications may 1 2016 self help 232 pages in how to be miserable how to be miserable 40 strategies you already use paperback - May 30 2022 web this tongue in cheek guide will help you identify the behaviors that make you unhappy and discover how you and only you are holding yourself back from a life of contentment you ll learn to spot the tried and true traps that increase feelings of dissatisfaction foster a lack of

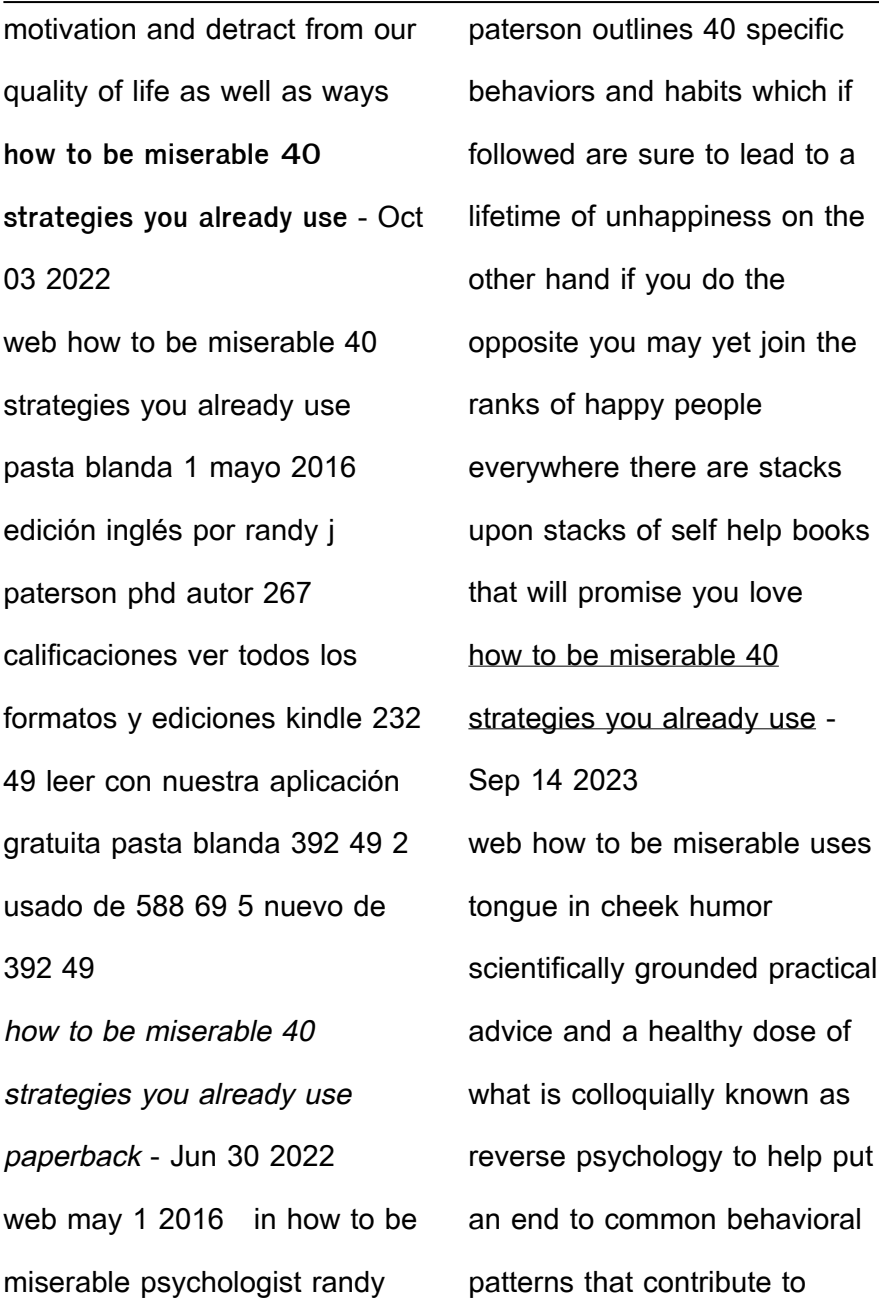

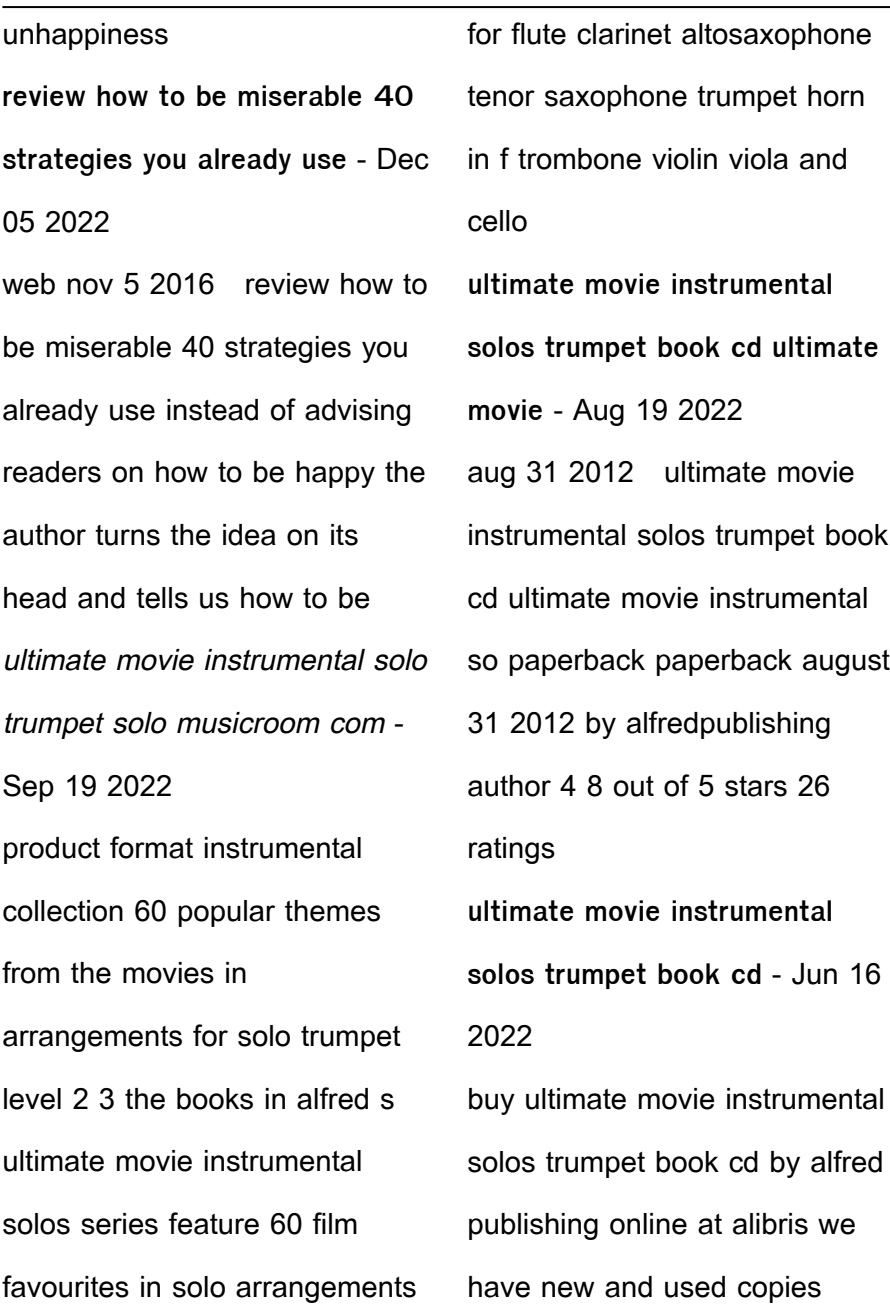

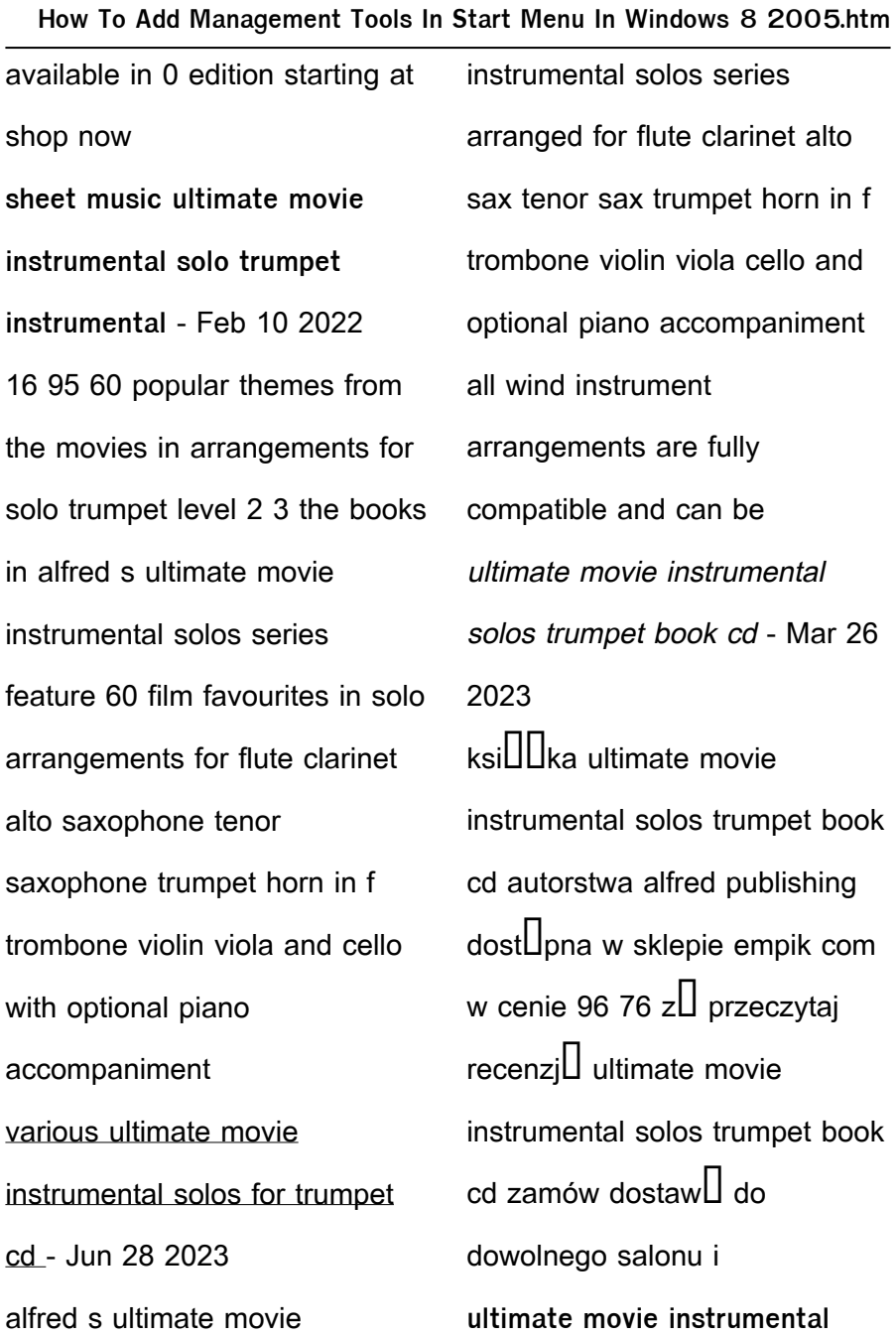

**solos trumpet book online audio** - May 16 2022 ultimate movie instrumental solos trumpet book online audio software pdf paperback 1 august 2012 alfred s ultimate movie instrumental solos series arranged for flute clarinet alto sax tenor sax trumpet horn in f trombone violin viola cello and optional piano accompaniment **ultimate movie instrumental solos trumpet book cd pop** - Nov 21 2022 ultimate movie instrumental solos trumpet book cd pop instrumental solo staff alfred publishing amazon com tr kitap **ultimate movie instrumental solos trumpet book cd** - Dec 23 2022 ultimate movie instrumental solos trumpet book cd trumpet book online audio software pdf ultimate pop instrumental solos by staff alfred publishing isbn 10 0739091913 isbn 13 9780739091913 alfred publishing 2012 softcover **ultimate movie instrumental solos cd trumpet notebutikken** - Feb 22 2023 ultimate movie instrumental solos series arranged for flute clarinet alto sax tenor sax trumpet horn in f trombone violin viola cello and optional piano accompaniment all wind instrument arrangements are fully compatible and can be successfully performed as ensembles or solos by students

who have completed the first book of any ultimate movie instrumental solos trumpet book online audio - May 28 2023 paperback august 1 2012 alfred s ultimate movie instrumental solos series arranged for flute clarinet alto sax tenor sax trumpet horn in f trombone violin viola cello and optional piano accompaniment **ultimate movie instrumental solos trumpet book online** - Oct 01 2023 trumpet book online audio software pdf alfred s ultimate movie instrumental solos series arranged for flute clarinet alto sax tenor sax trumpet horn in f trombone violin viola cello and optional piano accompaniment all wind instrument arrangements are fully compatible and can be successfully ultimate movie instrumental solos for trumpet book cd - Apr 26 2023 contents delivery this book is part of alfred s ultimate movie instrumental solos series arranged for flute clarinet alto sax tenor sax trumpet horn in f trombone violin viola cello and optional piano accompaniment alfred ultimate movie instrumental solos for trumpet book cd - Jul 18 2022 dec 17 2012 alfred ultimate movie instrumental solos for trumpet book cd brand alfred 5

0 1 rating currently unavailable we don t know when or if this item will be back in stock about this item cantina band follow the yellow brick road we re off to see the wizard gollum s song hedwig s theme james bond theme product information feedback ultimate movie instrumental solos flute book cd - Apr 14 2022 product description this book is part of alfred s ultimate movie instrumental solos series 2022

arranged for flute clarinet alto sax tenor sax trumpet horn in f trombone violin viola cello and optional piano accompaniment **ultimate pop rock instrumental solos trumpet book cd** - Oct 21 trumpet book cd alfred s ultimate pop rock instrumental solos series is arranged for flute clarinet alto sax tenor sax trumpet horn in f trombone violin viola cello and optional piano accompaniment all wind instrument arrangements are fully compatible and can be successfully performed as ensembles eastcoastmusic com - Jan 24 2023 eastcoastmusic com ultimate movie instrumental solos trumpet amazon de - Jul 30 2023 ultimate movie instrumental solos trumpet trompete noten

musiknoten amazon de

musikinstrumente dj equipment **ultimate movie instrumental solos trumpet book cd trumpet book** - Aug 31 2023 ultimate movie instrumental solos trumpet book cd trumpet book online audio software pdf ultimate pop instrumental solos staff alfred publishing amazon co uk books **ultimate movie instrumental solos sheet music plus** - Mar 14 2022 published by alfred music ap

40117 isbn 9780739091913 english alfred s ultimate movie instrumental solos series arranged for flute clarinet alto sax tenor sax trumpet horn in f trombone violin viola cello and optional piano accompaniment

**les differents points de vue clg doujani ac mayotte fr** - May 01 2022

web les differents points de vue i définition le point de vue est la position qu adopte le narrateur quand il raconte ii le point de vue omniscient le narrateur voit tout et sait tout il est partout à la fois dans la tête des personnages dans l espace et dans le temps dans le passé dans le présent et dans le futur **le point de vue dans un récit espacefrancais com** - Mar 11 2023

web ce point de vue permet au romancier de donner une vision illimitée de l intrigue et des personnages le lecteur connaît alors les pensées et les actes le

passé et le présent comme s il était situé au dessus de tout c est le point de vue de dieu **points de vue genially** - Mar 31 2022

web may 29 2021 point de vue interne on en sait autant qu un personnage point de vue externe on en sait moins que les personnages point de vue omniscient on en sait plus que les personnages 3 on dit que le point de vue est omniscient quand le narrateur est extérieur à l histoire mais qu il sait tout omnis tout et sciens sachant en latin

**personnages et points de vue orson scott card google books** - Apr 12 2023 web les personnages vivants et mémorables ne naissent pas ils doivent être créés ce livre est une boîte à outils leviers littéraires burins maillets tenailles et pinces servez vous en personnages et point de vue lirebook - Dec 08 2022 web apr 8 2023 le livre personnages et point de vue est un guide pour aider les écrivains à créer des personnages mémorables pour leurs histoires de fiction l auteur **le point de vue en littérature superprof** - Aug 04 2022 web définition le point de vue zéro aussi appelé neutre est celui dans lequel le narrateur est omniscient de tous les éléments de l intrigue c est à

dire qu il sait tout aussi bien l histoire que les personnages aux décors en passant par la **les différents types de points de vue d un récit** - Feb 10 2023 web sep 28 2021 le personnage point de vue unique à la première personne l histoire est racontée par le personnage principal le mot clé et je le narrateur est le même du début à la fin il est dans la tête d un personnage il personnages et point de vue broché orson scott card fnac - May 13 2023 web oct 17 2018 les personnages vivants et mémorables ne naissent pas ils doivent être créés ce livre est une boîte à outils leviers

littéraires burins maillets tenailles et pinces servez vous en pour extirper dégager arracher de bons personnages de votre mémoire votre imagination et votre âme **choisir le point de vue de son roman la parenthèse imaginaire** - Oct 06 2022 web feb 28 2022 cette semaine je vous propose d explorer l une des bases à connaître quand on veut écrire un roman le choix du point de vue qu est ce que j entends par là le point de vue d un texte c est le regard à travers lequel le lecteur pourra suivre l histoire **les bases de l écriture personnages et points de vue** - Jan 09 2023

web jun 16 2020 un narrateur personnage est plus immersif et plus subjectif il permet au lecteur de se plonger dans l histoire et à l auteur de jouer avec le point de vue pour montrer toute la subjectivité d un personnage il est aussi souvent le plus naturel un personnage raconte son histoire comme il la raconterait à un ami ou à un journaliste personnages et point de vue broché 28 février 2008 amazon fr - Jul 15 2023 web les personnages vivants et mémorables ne naissent pas ils doivent être créés ce livre est une boîte à outils leviers littéraires burins maillets tenailles et pinces servez vous

en pour extirper dégager arracher de bons personnages personnages et point de vue orson scott card babelio - Aug 16 2023 web feb 28 2008 3 85 5 37 notes résumé les personnages vivants et mémorables ne naissent pas ils doivent être créés ce livre est une boîte à outils leviers littéraires burins maillets tenailles et pinces servez vous en pour extirper dégager arracher de bons personnages de votre mémoire votre imagination et votre âme description d après le point de vue d un personnage - Dec 28 2021

web i la description d après le point de vue d un personnage

description qui suit le regard d un personnage exemple tiré de vendredi ou la vie sauvage de michel tournier description qui suit le déplacement d un personnage la galerie des glaces du château de versailles boite à outils le lexique des verbes de perception voir regarder

**fiches de cours collège français le point de vue** - Jun 02 2022 web le point de vue omniscient le narrateur connaît tout de l histoire des personnages des décors il connaît les pensées la façon d agir les moindres faits et gestes de ses personnages c est le point de vue omniscient l auteur laisse ainsi peu de place à l imagination du lecteur

exemple **point de vue narratif lingolia** - Jun 14 2023 web le narrateur raconte l histoire du point de vue d un personnage précis il peut s agir d un narrateur personnage récit à la 1 re personne mais ce n est pas obligatoire le récit peut aussi être formulé à la 3 e personne les événements seront tout de même perçus et interprétés par le personnage **24 le statut du narrateur et les points de vue lelivrescolaire fr** - Sep 05 2022

web point de vue interne on en sait autant qu un personnage point de vue externe on en sait moins que les personnages point de vue omniscient on en

sait plus que les personnages séance 3 les différents points de vue - Feb 27 2022 web il existe trois points de vue 1 le point de vue omniscient le narrateur voit tout et sait tout sur l histoire et sur tous les personnages leur vie leurs pensées leur passé leur futur etc le récit est à la 3e personne 2 le point de vue interne le narrateur choisit de raconter l histoire à travers le regard d un bien choisir le point de vue d un roman camille david auteur - Jul 03 2022

web nov 11 2020 il existe assez schématiquement trois points de vue différents que vous pouvez choisir lorsque vous décidez d écrire un roman ou une nouvelle tout texte de fiction en fait et même de non fiction d ailleurs via **perspective vs point de vue activités et exemples qu est ce que** - Jan 29 2022 web quelle est la différence entre le point de vue et la perspective les activités des étudiants à storyboardthat incluent l identification des types de narration et la narration d histoires sous différents angles multiplier les personnages de points de vue stéphane arnier - Nov 07 2022 web jun 10 2022 on est deux c est ton point de vue l utilisation de multiples personnages de points de vue dans un roman

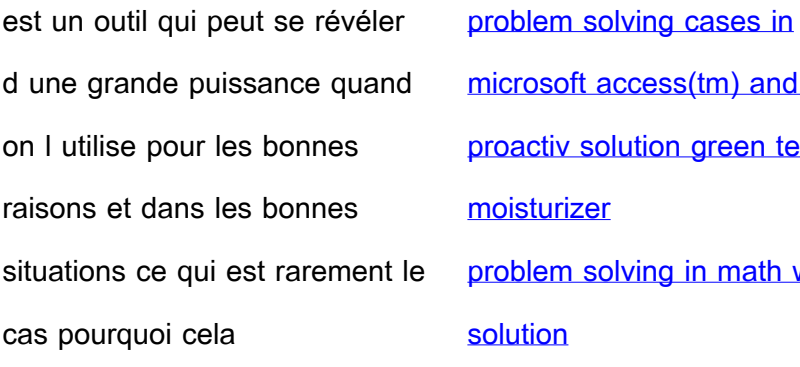

Best Sellers - Books ::

[prentice hall realidades spanish](http://www.forumswindows8.com/primo-explore/scholarship/?k=prentice-hall-realidades-spanish-1-answer-key.pdf)

[1 answer key](http://www.forumswindows8.com/primo-explore/scholarship/?k=prentice-hall-realidades-spanish-1-answer-key.pdf)

[promise me tomorrow nora](http://www.forumswindows8.com/primo-explore/scholarship/?k=Promise_Me_Tomorrow_Nora_Roberts.pdf)

[roberts](http://www.forumswindows8.com/primo-explore/scholarship/?k=Promise_Me_Tomorrow_Nora_Roberts.pdf)

[prego an invitation to italian](http://www.forumswindows8.com/primo-explore/scholarship/?k=Prego-An-Invitation-To-Italian.pdf)

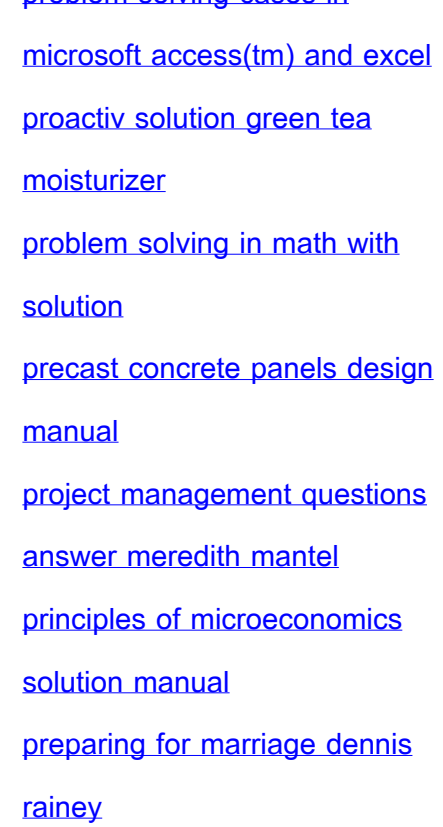